# **Getting Started in Consulting: A Comprehensive Guide to Building a Successful Practice**

## **: Embracing the World of Consulting**

In the ever-evolving business landscape, consulting has emerged as a dynamic and rewarding profession. As an experienced consultant, Alan Weiss has dedicated himself to empowering aspiring and established consultants alike through his groundbreaking book, "Getting Started in Consulting." This comprehensive guide serves as an invaluable resource, offering a wealth of knowledge and practical insights to help you navigate the complexities of consulting and establish a thriving practice.

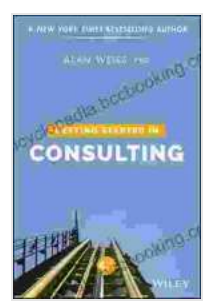

## **[Getting Started in Consulting](https://encyclopedia.bccbooking.com/read-book.html?ebook-file=eyJjdCI6Im9PNUNTS1E1ZUpUMGgyUlVPRTVkNng4dFFcL2swS2VybHlEbXViNU5PQmJYaXhtbmM2UVRNT3dLVEVGOWUwOEpKZFlOTm1jTnVadkJTVm1LdVNicXRjVng5blp1d2VaS3l1UUhqOUl4UFVaa1pCbTA4ZHJkblM2Znc3MUQxME93SEtKSGxJUGk0bFZBbHo2c09NTTNhRVBsaXc3N0NcL1JmVDNXaXJlSVpcL3crOD0iLCJpdiI6IjBjY2FiZmIzOTRmMWJhNmFjNDlhMjE5MGM3NGIxYTI3IiwicyI6ImU2ZTI0ZjU1Njc4ODhlNGMifQ%3D%3D) by Alan Weiss**

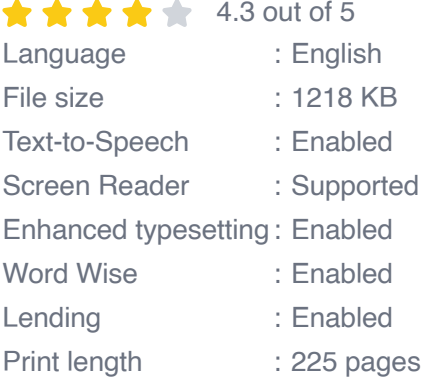

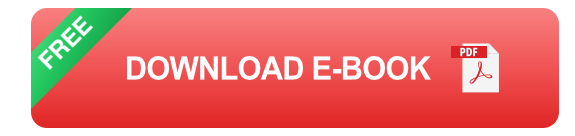

# **Key Benefits of Consulting**

Delve into the world of consulting and uncover the myriad benefits it offers:

- **Intellectual Stimulation:** Engage in thought-provoking work that challenges your intellect and drives innovation. - **Substantial Income Potential:** Earn lucrative compensation commensurate with your skills and expertise. - **Personal Growth:** Embark on a journey of continuous learning, expanding your knowledge and capabilities. - **Flexibility and Autonomy:** Enjoy the freedom to determine your work schedule, clients, and projects. - **Impactful Contribution:** Make a meaningful difference by leveraging your expertise to solve complex business challenges.

#### **Who Can Succeed in Consulting?**

The world of consulting welcomes individuals from diverse backgrounds and skill sets. If you possess the following traits, you have the potential to excel in this field:

- **Strong Analytical Ability:** Unravel complex business problems with razor-sharp analytical thinking. - **Exceptional Communication Skills:** Articulate your ideas, insights, and recommendations with eloquence and clarity. - **Problem-Solving Mindset:** Approach challenges with a proactive and innovative attitude, seeking effective solutions. - **Business Acumen:** Understand the intricacies of business operations and market dynamics. - **Passion for Helping Others:** Derive satisfaction from assisting clients in achieving their goals.

#### **Chapter 1: Defining Your Niche and Services**

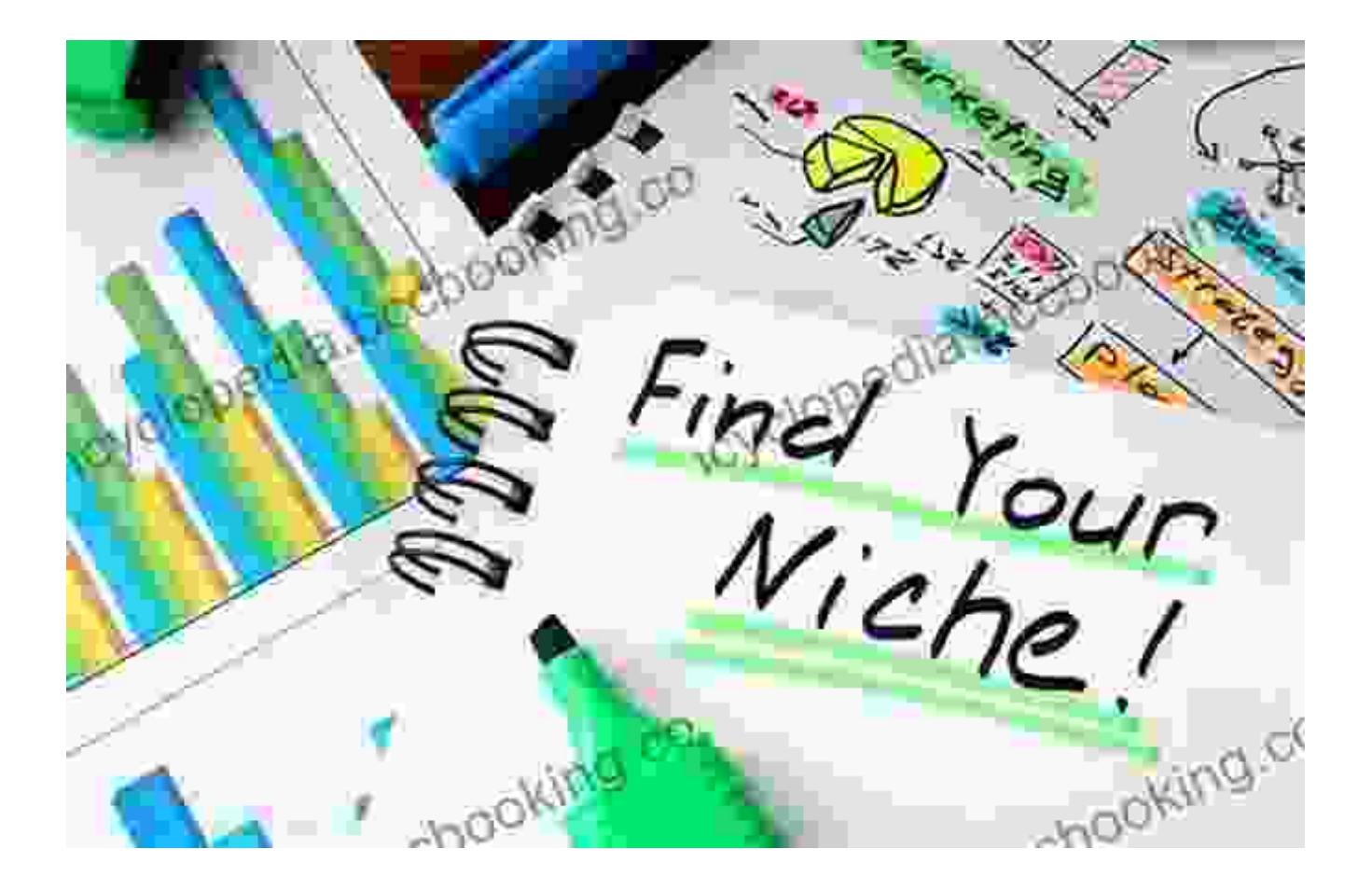

Establishing a successful consulting practice begins with identifying your core niche and defining the specific services you offer. Consider your areas of expertise, market demand, and the value you bring to potential clients. By focusing on a specialized area, you can differentiate yourself from competitors and become a sought-after expert in your field.

#### **Chapter 2: Building Your Client Base**

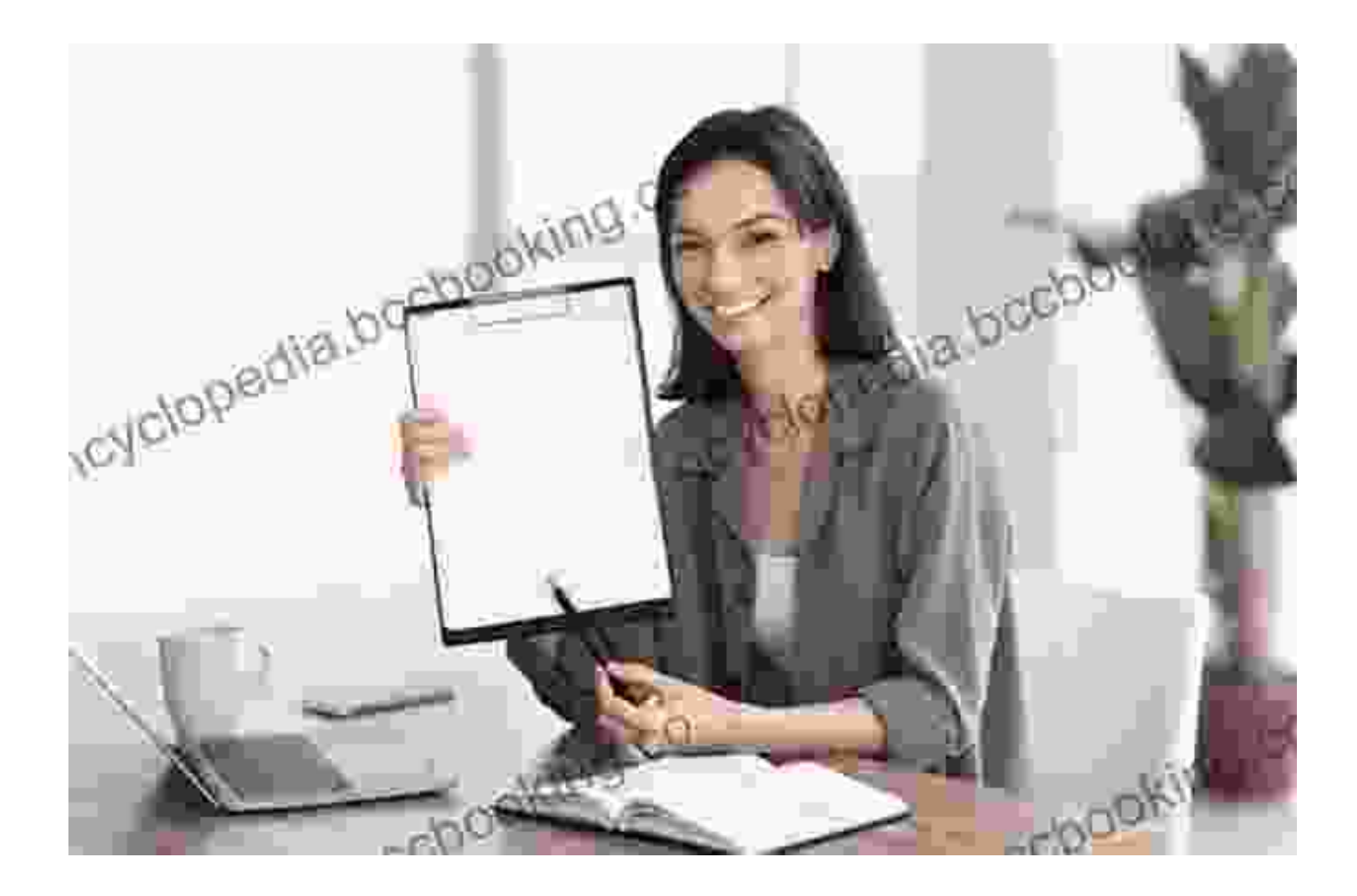

Attract and retain a loyal clientele through effective marketing and networking strategies. Leverage online platforms, industry events, referrals, and social media to connect with potential clients. Build strong relationships based on trust, value delivery, and exceptional customer service.

#### **Chapter 3: Pricing Your Services**

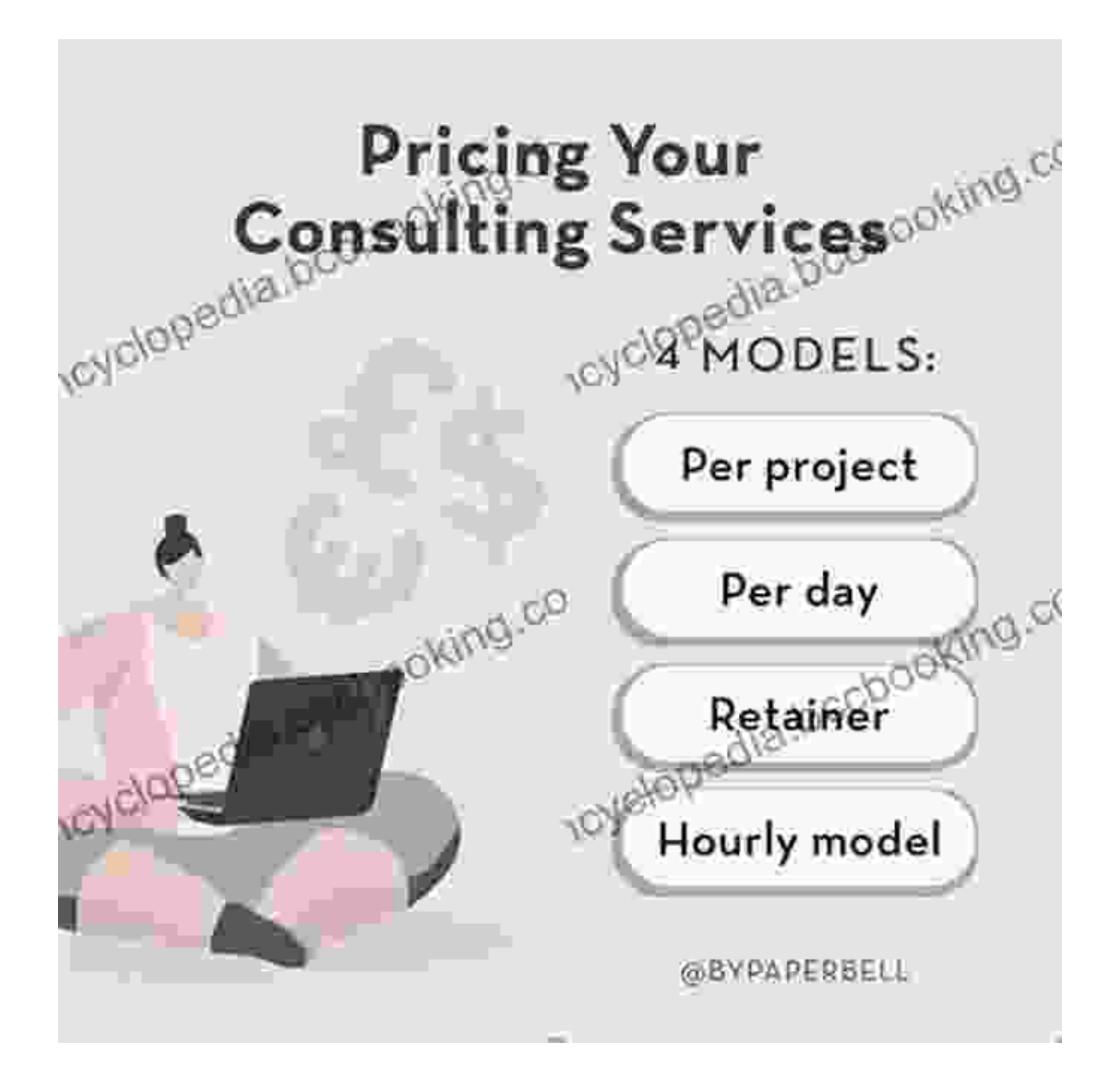

Determine optimal pricing for your consulting services to ensure profitability while providing value to clients. Consider factors such as your expertise, market rates, and the scope of your projects. Offer flexible pricing models to accommodate varying client needs and budgets.

#### **Chapter 4: Structuring Your Business**

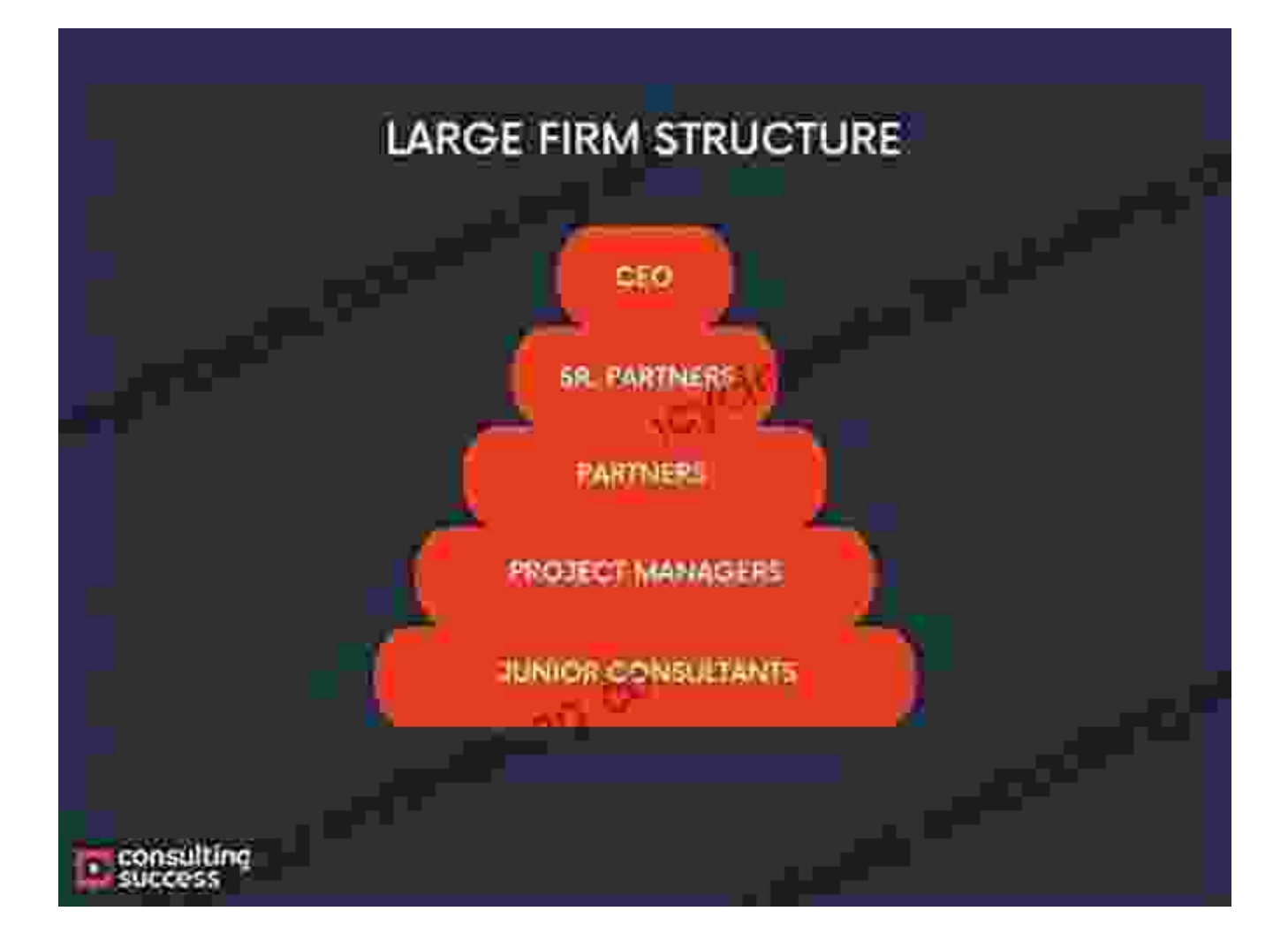

Choose the appropriate business structure (e.g., sole proprietorship, LLC, corporation) based on your specific needs and legal requirements. Establish clear policies, procedures, and contracts to ensure efficient business operations.

#### **Chapter 5: Marketing and Sales**

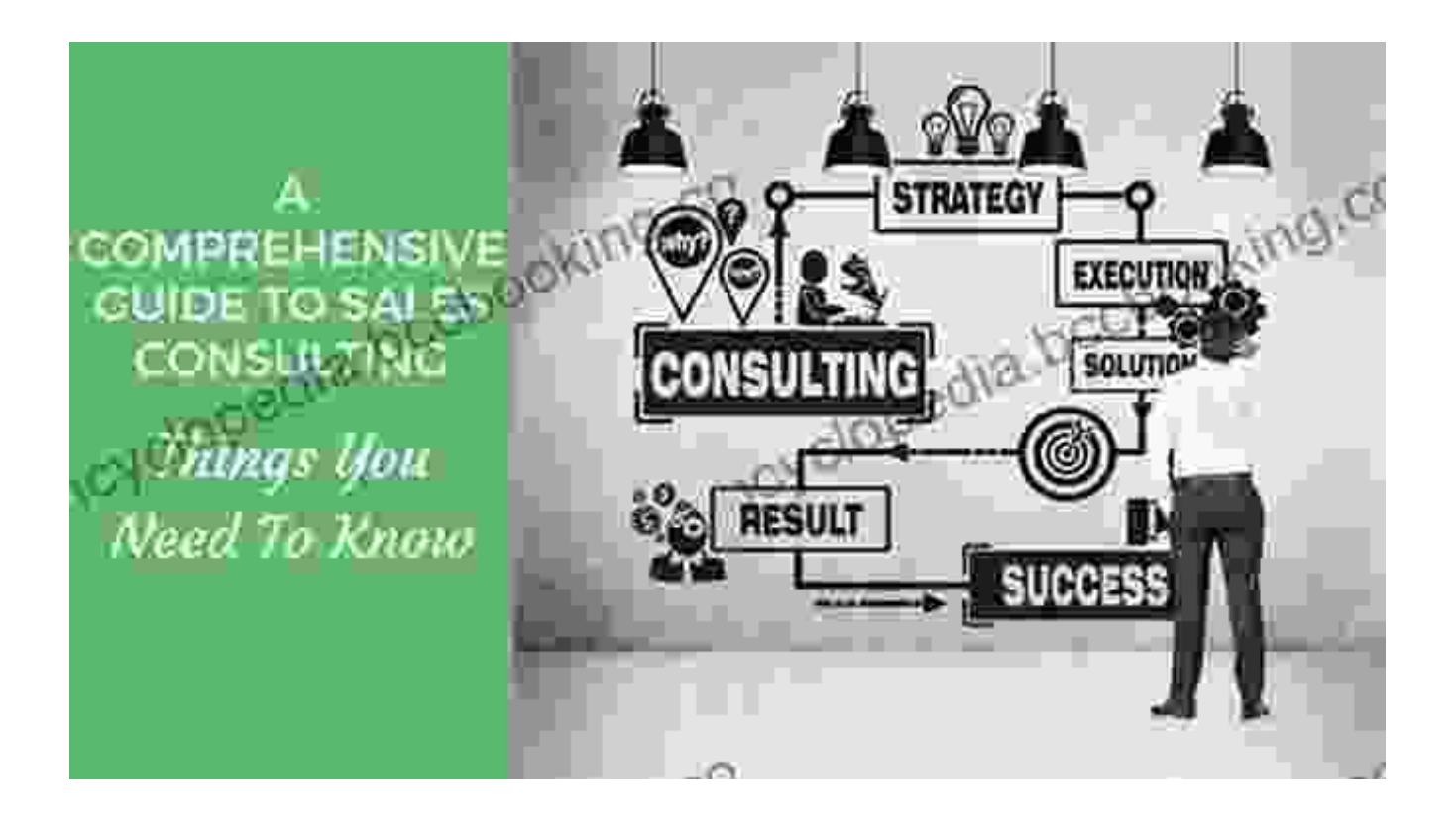

Promote your consulting services effectively through a comprehensive marketing strategy. Utilize online advertising, content marketing, email campaigns, and social media marketing to reach your target audience. Develop effective sales techniques to convert leads into paying clients.

#### **Chapter 6: Delivering Exceptional Results**

# **DELIVERING XCEPTIONAL DJECT RESULTS** ractical Guide to

ect Selection, Scoping, imation and Management

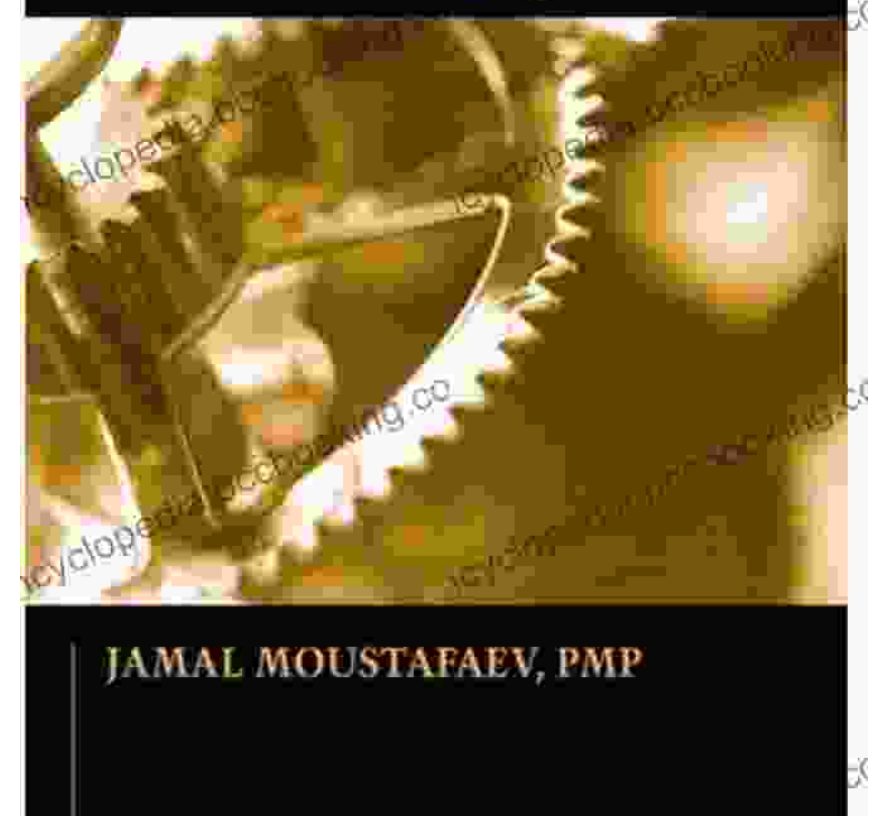

Exceed client expectations by providing exceptional consulting services. Conduct thorough research, develop actionable recommendations, and communicate your findings clearly. Maintain open communication, seek client feedback, and continuously improve your deliverables.

## **Chapter 7: Managing Your Time and Finances**

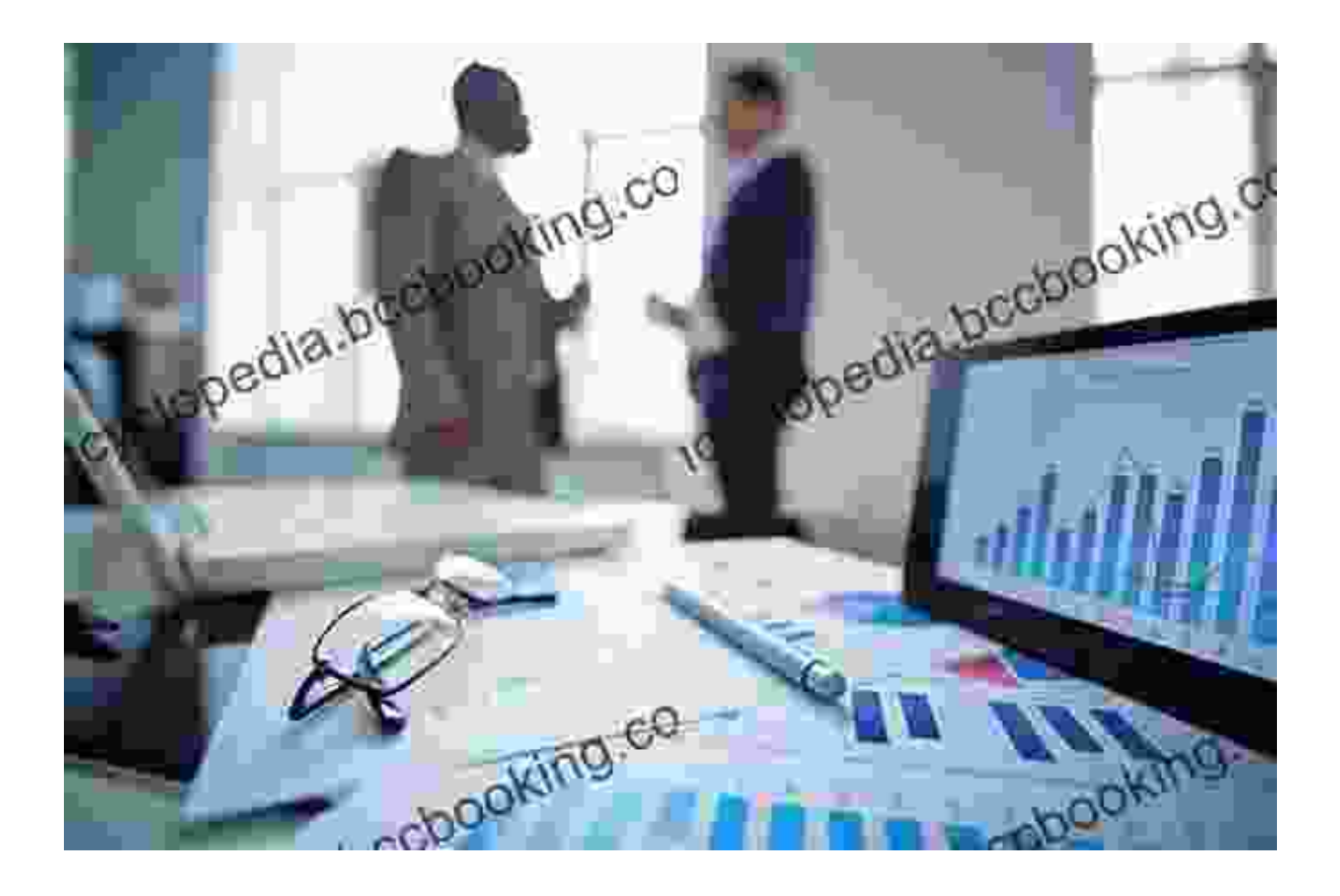

Maximize efficiency and optimize financial performance through effective time and finance management. Utilize scheduling tools, prioritize tasks, and delegate responsibilities to streamline your workflow. Monitor expenses, track revenue, and maintain accurate financial records to ensure business sustainability.

## **Chapter 8: Ethical and Professional Standards**

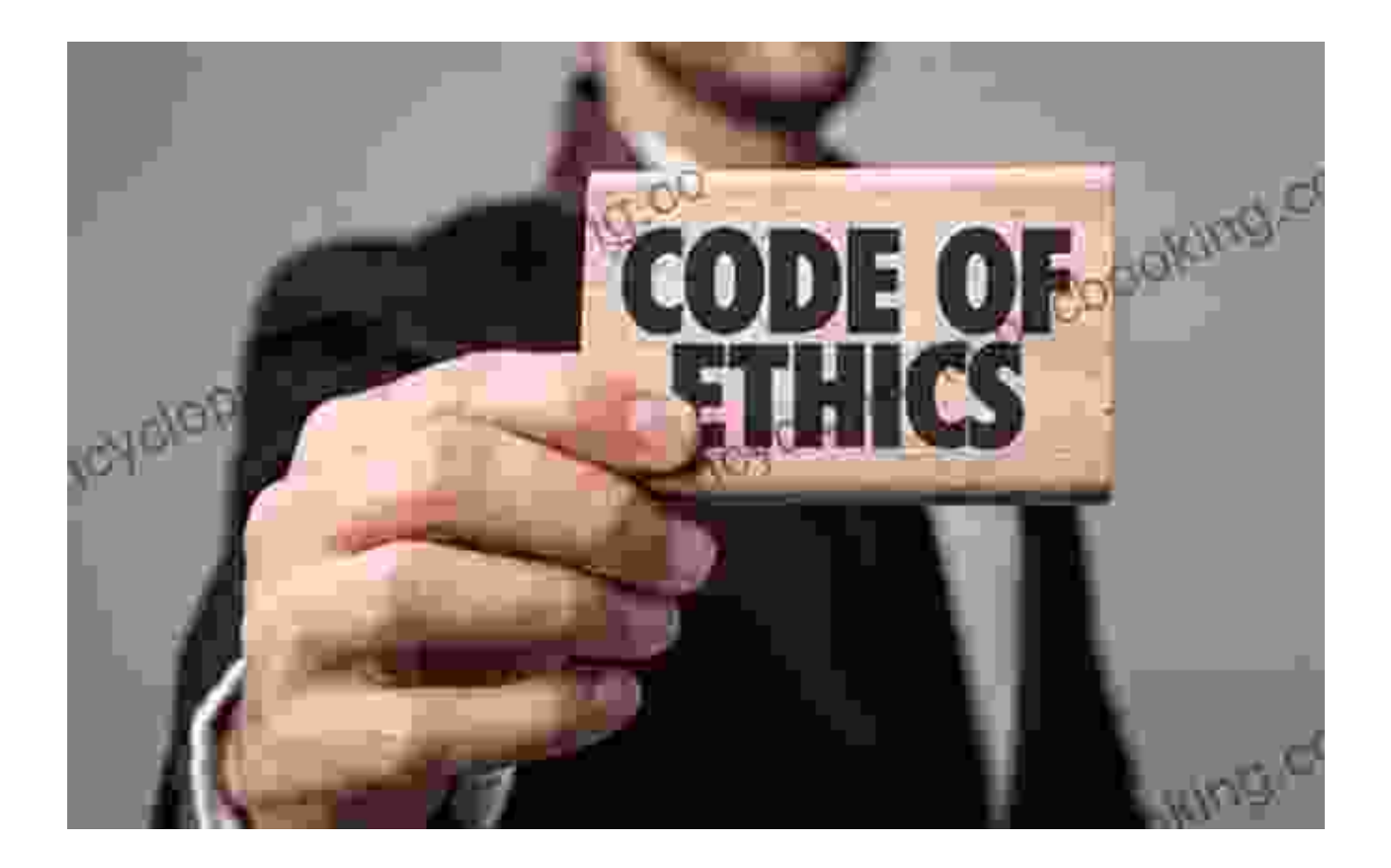

Uphold the highest ethical and professional standards in your consulting practice. Adhere to industry codes of conduct, maintain confidentiality, and avoid conflicts of interest. Build a reputation based on integrity, transparency, and client advocacy.

#### **Chapter 9: Continuous Learning and Development**

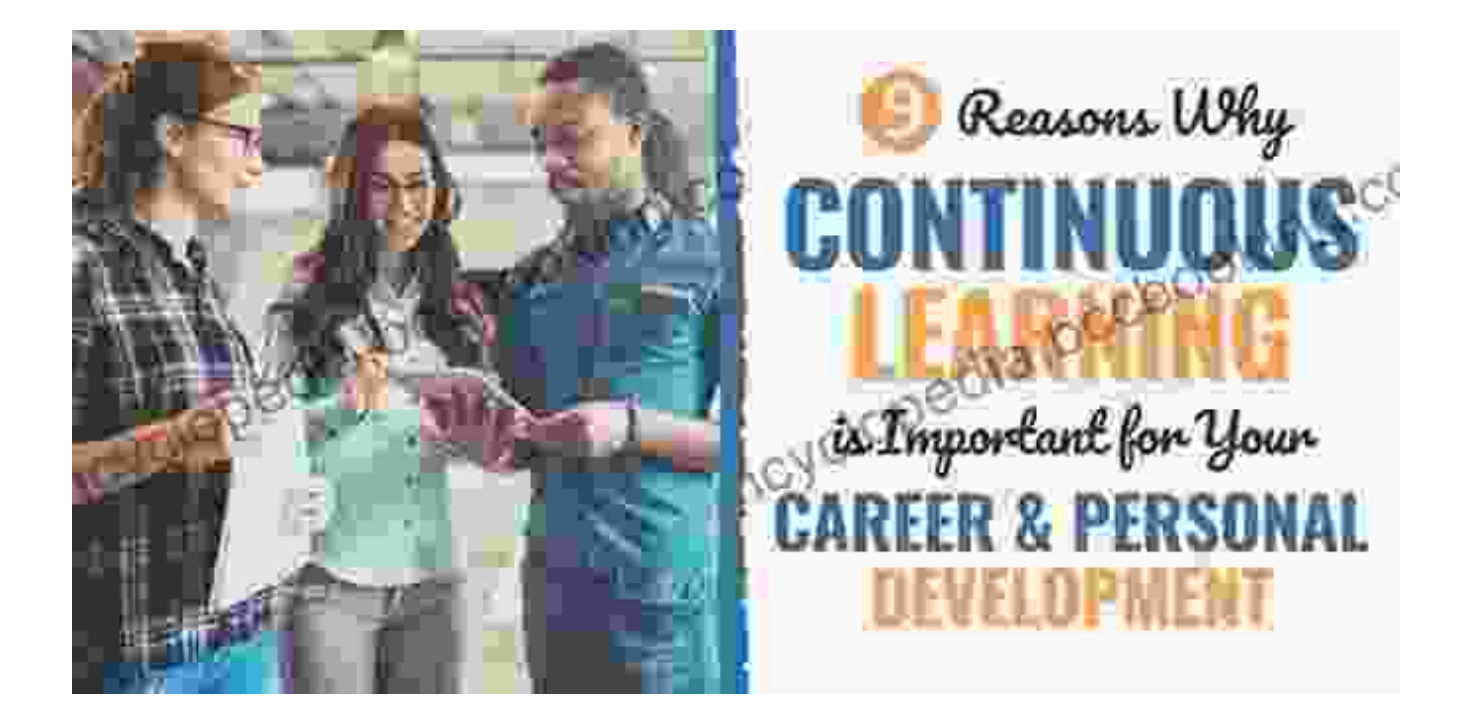

Remain at the forefront of your field by embracing continuous learning and professional development. Attend industry conferences, read industry publications, and invest in training to expand your knowledge and skills. Stay updated on emerging trends and best practices to provide innovative and value-driven consulting services.

#### **: Your Path to Consulting Success**

Embarking on a consulting career is an exciting and rewarding journey. By following the comprehensive guidance provided in Alan Weiss's "Getting Started in Consulting," you will equip yourself with the knowledge, strategies, and mindset necessary to establish a thriving practice. Remember, success in consulting is not merely about technical expertise but also about building strong relationships, delivering exceptional results, and maintaining the highest ethical standards. Embrace the challenges, stay committed to excellence, and make a lasting impact in the world of business as a successful consultant.

# **Call to Action**

Ignite your consulting career today. Free Download your copy of "Getting Started in Consulting" by Alan Weiss and unlock the secrets to building a thriving practice. This comprehensive guide will serve as your trusted companion, empowering you to navigate the complexities of consulting with confidence and achieve unparalleled success.

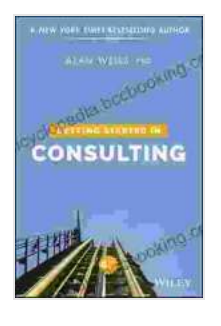

#### **[Getting Started in Consulting](https://encyclopedia.bccbooking.com/read-book.html?ebook-file=eyJjdCI6Im9PNUNTS1E1ZUpUMGgyUlVPRTVkNng4dFFcL2swS2VybHlEbXViNU5PQmJYaXhtbmM2UVRNT3dLVEVGOWUwOEpKZFlOTm1jTnVadkJTVm1LdVNicXRjVng5blp1d2VaS3l1UUhqOUl4UFVaa1pCbTA4ZHJkblM2Znc3MUQxME93SEtKSGxJUGk0bFZBbHo2c09NTTNhRVBsaXc3N0NcL1JmVDNXaXJlSVpcL3crOD0iLCJpdiI6IjBjY2FiZmIzOTRmMWJhNmFjNDlhMjE5MGM3NGIxYTI3IiwicyI6ImU2ZTI0ZjU1Njc4ODhlNGMifQ%3D%3D) by Alan Weiss**  $\star \star \star \star$  4.3 out of 5 Language : English File size : 1218 KB Text-to-Speech : Enabled Screen Reader : Supported Enhanced typesetting : Enabled Word Wise : Enabled Lending : Enabled Print length : 225 pages

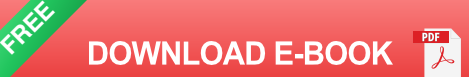

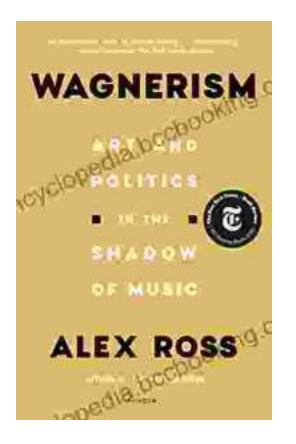

# **[Art and Politics in the Shadow of Music](https://encyclopedia.bccbooking.com/full/e-book/file/Art%20and%20Politics%20in%20the%20Shadow%20of%20Music.pdf)**

Music has long been a powerful force in human society, capable of inspiring, uniting, and motivating people across cultures and generations....

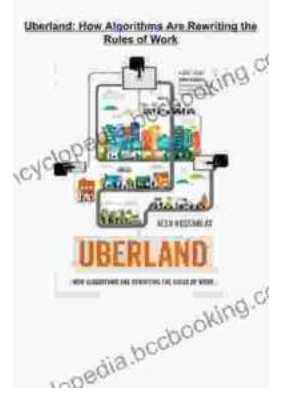

# **[How Algorithms Are Rewriting The Rules Of](https://encyclopedia.bccbooking.com/full/e-book/file/How%20Algorithms%20Are%20Rewriting%20The%20Rules%20Of%20Work.pdf) Work**

The workplace is changing rapidly as algorithms become increasingly prevalent. These powerful tools are automating tasks, making decisions, and even...